# ECE 20875 Python for Data Science

### **Chris Brinton, Qiang Qiu, and Mahsa Ghasemi**

**(Adapted from material developed by Profs. Milind Kulkarni, Stanley Chan, Chris Brinton, David Inouye, and Qiang Qiu)**

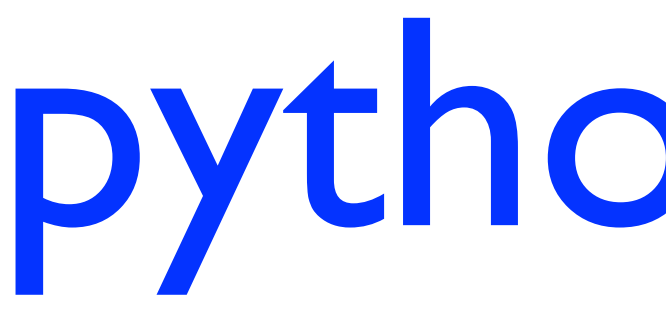

python basics

- IDLE: Python's own, basic IDE
- PyCharm: Code completion many advanced developmer (https://www.jetbrains.com/
- Spyder: Less plugins than Py
- Many more!
- Jupyter Notebook (https://jup
	- Contains both computer co ([paragraphs, figures, …\)](https://www.jetbrains.com/pycharm/)
	- Supports several dozen pro
	- Very useful for data science
	- You can download the note available on RCAC (https://www.rcac.purdue.edu
- Anaconda package manager (h

## basic variables

- No "declaration" command as in other programming languages
	- Variable is created when a value is assigned to it
	- Can change type after they have been set
- Few rules on naming: Can make them very descriptive!
	- Must start with a letter or underscore
	- Case-sensitive (purdue & Purdue are different)
- Combinations (+) work on all types  $f(xyz' + f(abc'') = f(xyz'abc'')$

 $3.2 + 1 = 4.2$ 

## operators and control statements

• Comparison operators:

- If statement: if  $r < 3$ :  $print("x")$
- If, elif, else (multiline blocks): if  $b > a$ :

print("b is greater than a") elif  $a == b$ :

print("a and b are equal") else:

print("a is greater than b")

$$
a == b, a != b, a < b,
$$

 $a \leq b$ ,  $a \geq b$ ,  $a \geq b$ 

- Arithmetic operators:
	- $a + b$ ,  $a b$ ,  $a * b$ , a / b, a % b, a  $**$  b, a//b
- Assignment operators:
	- $a = b$ ,  $a == b$ ,  $a == b$ ,
	- $a^* = b$ ,  $a / = b$ ,  $a^{**} = b$
- Logical operators: (a and b), (a or b), not(a), not(a or b)

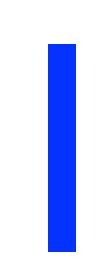

- One of the four collection data types
	- Also tuples, sets, and dictionaries
- Lists are ordered, changeable, and allow duplicate members thislist =  $['apple", "banana", "apple",$ "cherry"]
- Can pass in an integer index, or a range of indexes thislist[0] => "apple" thislist[-1] => "cherry" thislist $[1:3] \Rightarrow$  ["banana", "apple"]

## lists

- Length using len() method print(len(thislist))
- Adding items to a list thislist.append("orange") thislist.insert(1, "orange")
- Removing items from a list thislist.remove("banana") thislist.pop(1)
- Defining lists with shorthand $new$  list = 5  $*$  [0]  $new_list = list(range(5))$

# loops (more control statements)

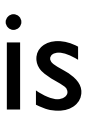

• while loop: Execute while condition is true

 $i = 1$ 

while  $i < 6$ :

 $print(i)$ 

 $i + = 1$ 

- break: Stop a loop where it is and exit
- continue: Move to next iteration of loopfor val in "sammy\_the\_dog": if  $val ==$  "h": break print(val)
- for loop: Iterate over a sequence for x in "banana":  $print(x)$
- range() operator can be a useful loop iterator:

for  $x$  in range $(5, 10)$ :  $y = x % 2$  $print(y)$ 

- In other programming languages, for loop variables are integers
- In Python, can use any 'iterable' object fruits = ["apple", "banana", "cherry"] for x in fruits: if  $x == "banana":$ continue  $print(x)$
- Nested loops can be used too  $adj = ['red", "big", "task"']$  $fruits = ['apple", "banana", "cherry"]$ for x in adj: for y in fruits:  $print(x, y)$

# lists in for loops

- Can also iterate through a list of lists data\_list =  $[[1,2],[2,6],[5,7]]$ for point in data\_list:  $[x, y] = point$  $Z = X$  \*\* 2  $print(x,y,z)$
- Can use the range function to iterate through integers for  $x$  in range $(2, 30, 3)$ :  $print(x)$
- Can use a list to index another listind =  $[1, 3, 5, 7]$ values =  $[0] * 8$ for i in ind: values $[i] = i / 2$

## functions

- Block of code which runs when called
- Defined using def keyword def my\_function(): print("Hello from a function")
- Call a function using its name my\_function()
- Parameters can be passed as input to functions def my\_function(country): print("I am from " + country)

• To return a value, use the return statement

```
def my_function(x):
```

```
return 5 * x
```
 $print(my_function(3))$  $print(my_function(5))$ 

• For multiple arguments, can use keywords to specify orderdef arithmetic $(x, y, z)$ : return  $(x+y)/z$ 

 $print(arithmetic(z=3,x=2,y=4))$ 

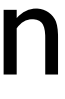

# tuples

- Another of the four collection data types
- Tuples are ordered, **un**changeable, and allow duplicate members  $thistuple =$

("apple", "banana", "apple", "cherry")

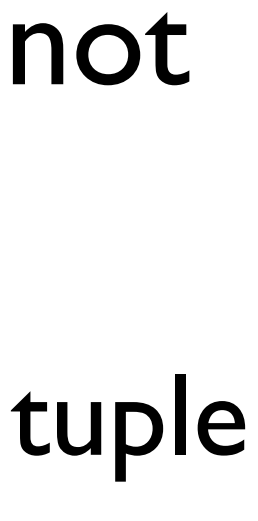

• Indexed the same way as lists  $this tuple[0] \Rightarrow "apple"$ thistuple $[-1]$  => "cherry" thistuple $[1:3] \Rightarrow$  ("banana",

"apple")

- Once a tuple is created, items cannot be added or changed
	- Workaround: Change to list, back to tuple
- Check if item exists if "apple" in thistuple: print("Yes, 'apple' is in the fruits tuple")
- Tuple with one item needs comma thistuple =  $("apple", )$  #Tuple thistuple =  $("apple")$  #Not a tuple
- Built-in functionsthistuple.count("apple") thistuple.index("apple")

### sets

- Collection which is **un**ordered, (half) changeable, and does **not** allow duplicates
- Written with curly brackets thisset =  ${``apple''}$ , "banana", "cherry"}
- Cannot access items by index, but can loop through and check for items for x in thisset:

 $print(x)$ 

print("banana" in thisset)

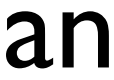

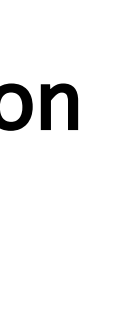

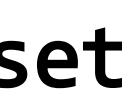

- Cannot change existing items, but can add and remove items thisset.add("orange") thisset.update(["orange", "mango",  $"\text{grapes}$ "]) thisset.remove("banana")
	- Also have set operations just like mathematical objects

 $set1 = \{\text{"a", "b", "c"\}$ 

 $set2 = \{1, "b", 3\}$ 

set1.union(set2) **#Union** set1.intersection(set2) #Intersection  $set1$ .difference(set2) #set1 \ set2 set1.issubset(set2) #Testing if subset

## dictionaries

- Collection which is ordered (as of recent Python versions), changeable, and indexed
- Also written with curly brackets, but have keys and values thisdict =  $\{$ "brand": "Ford", "model": "Mustang", "year": 1964
- Access/change/add values of items by referring to the key name thisdict["model"] thisdict $[$ "year"] = 2019  $thisdict['color"$ ] = "red"

• Can iterate through the keys, values, or both for x in thisdict:

 $print(thisdict[x])$ 

```
for x in thisdict.values():
 print(x)
```

```
for x, y in thisdict.items():
 print(x, y)
```
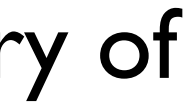

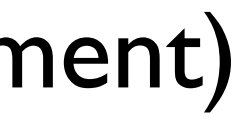

• Like other collections, can create a dictionary of dictionaries

• Use the copy method (not direct assignment) to make a copy of a dictionary $mydict = thisdict.copy()$ 

```
child1 = {\texttt{\{}}"name" : "Emil", "year" : 2004\}child2 = {\{"name" : "Tobias", "year" : 2007}
child3 = {"name" : "Linus", "year" : 2011}
```

```
myfamily = {\text{``child1''}: child1, "child2" : child2,}"child3" : child3
```
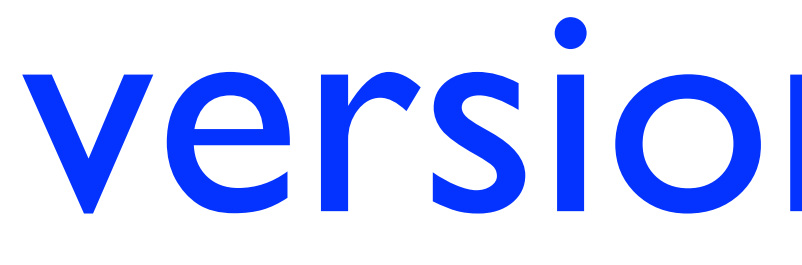

## version control

- Command Line Inte interacting with yo system (OS)
- Unix shell: Availabl Linux and macOS
	- Windows users: https://www.how 66/how-to-install linux-bash-shell-c
- Bash script: Sequer typically saved as .s

## overview of version control

- Automatically keep old versions of code and/or documentation
	- Can revert back to old versions
	- Can see differences ("diffs") between versions
- Typically through maintenance of repository on a server
	- Can sync up code between different machines
	- Can share code updates across many people
- "git": One of the most popular version control systems
	- Each "project" goes into a different "repository"
	- Repositories can be public (e.g., homework assignments) or private (e.g., homework solutions prior to the due date :D)
	- We will use GitHub to manage assignments in this course

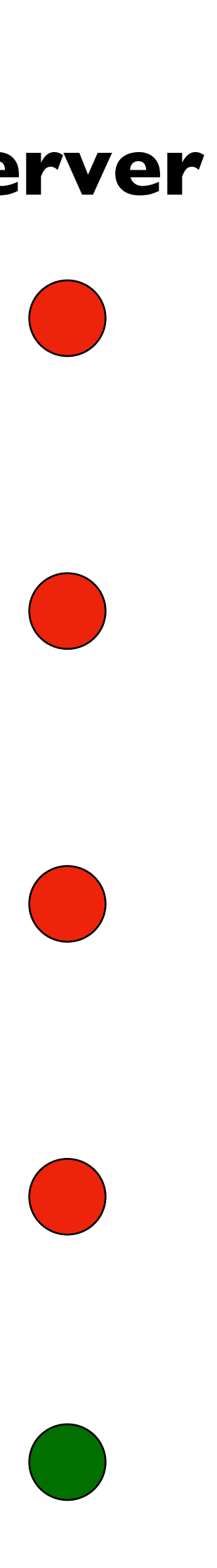

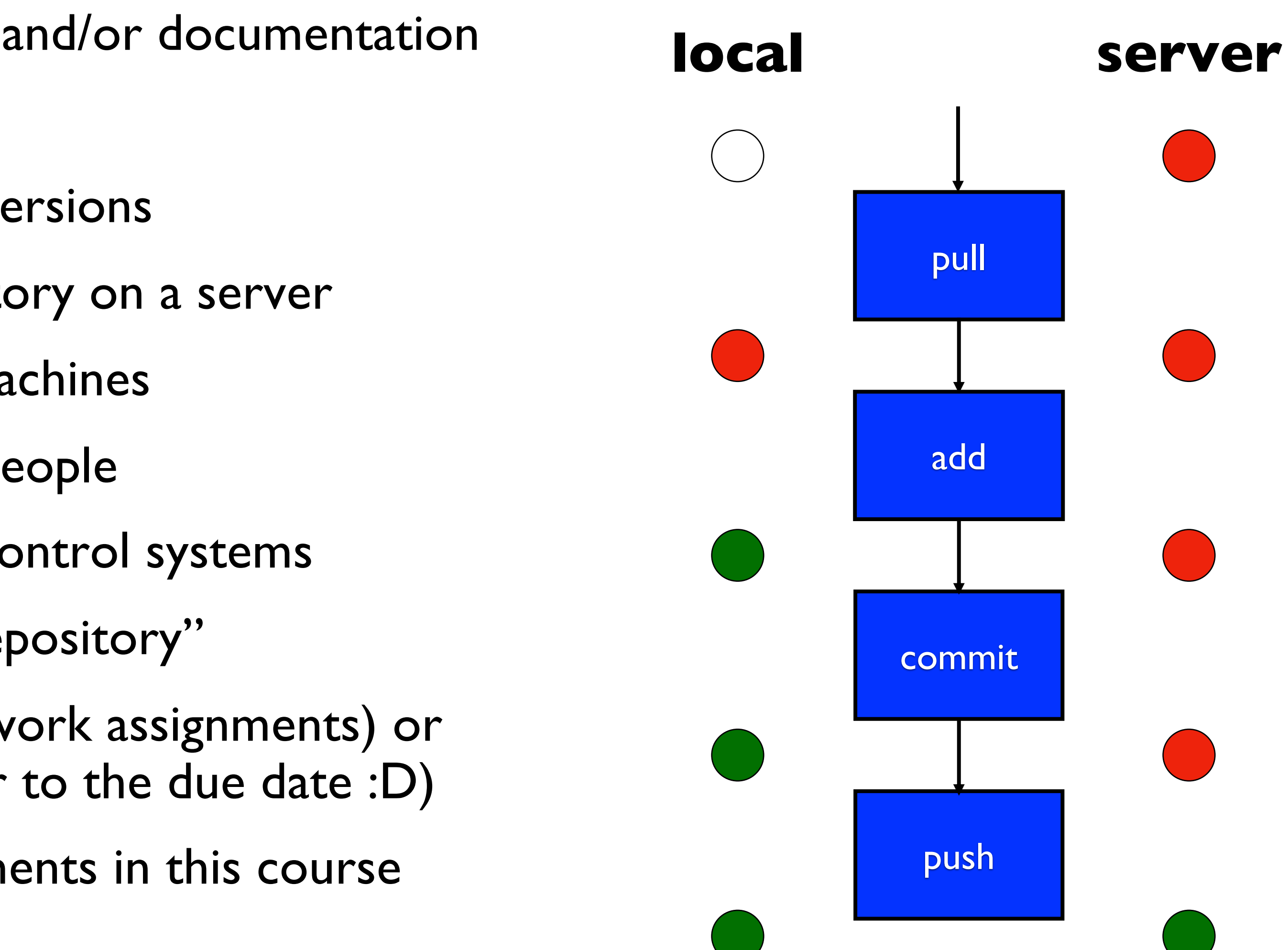

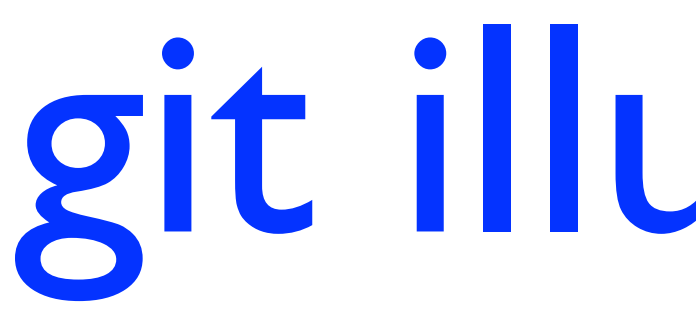

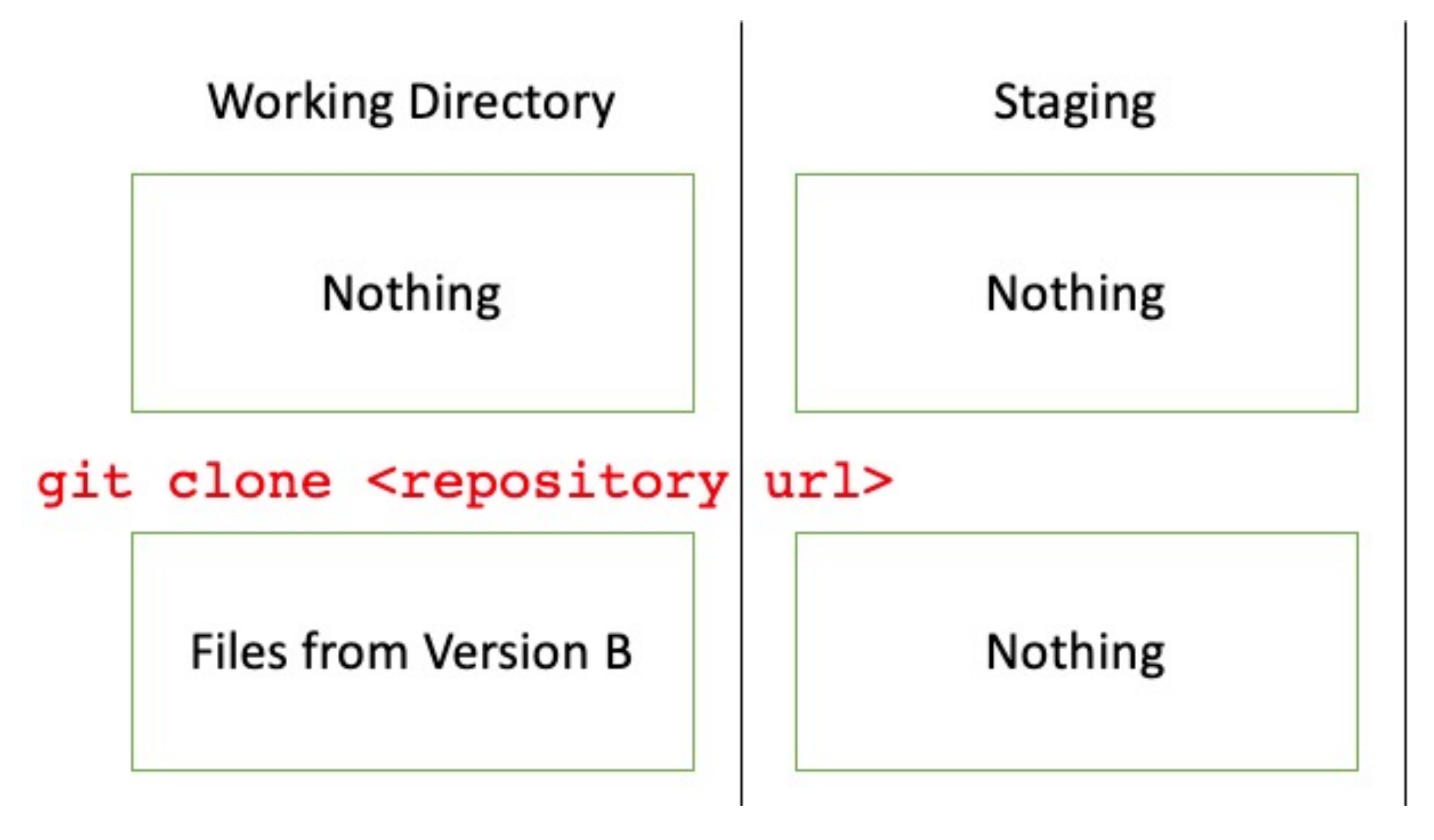

## git illustration

#### **Local Repository**

#### Nothing

- **Version A** ٠
- **Version B**  $\bullet$

#### Remote repository (GitHub)

- **Version A**  $\bullet$
- **Version B**  $\bullet$

- **Version A**  $\bullet$
- **Version B**  $\bullet$

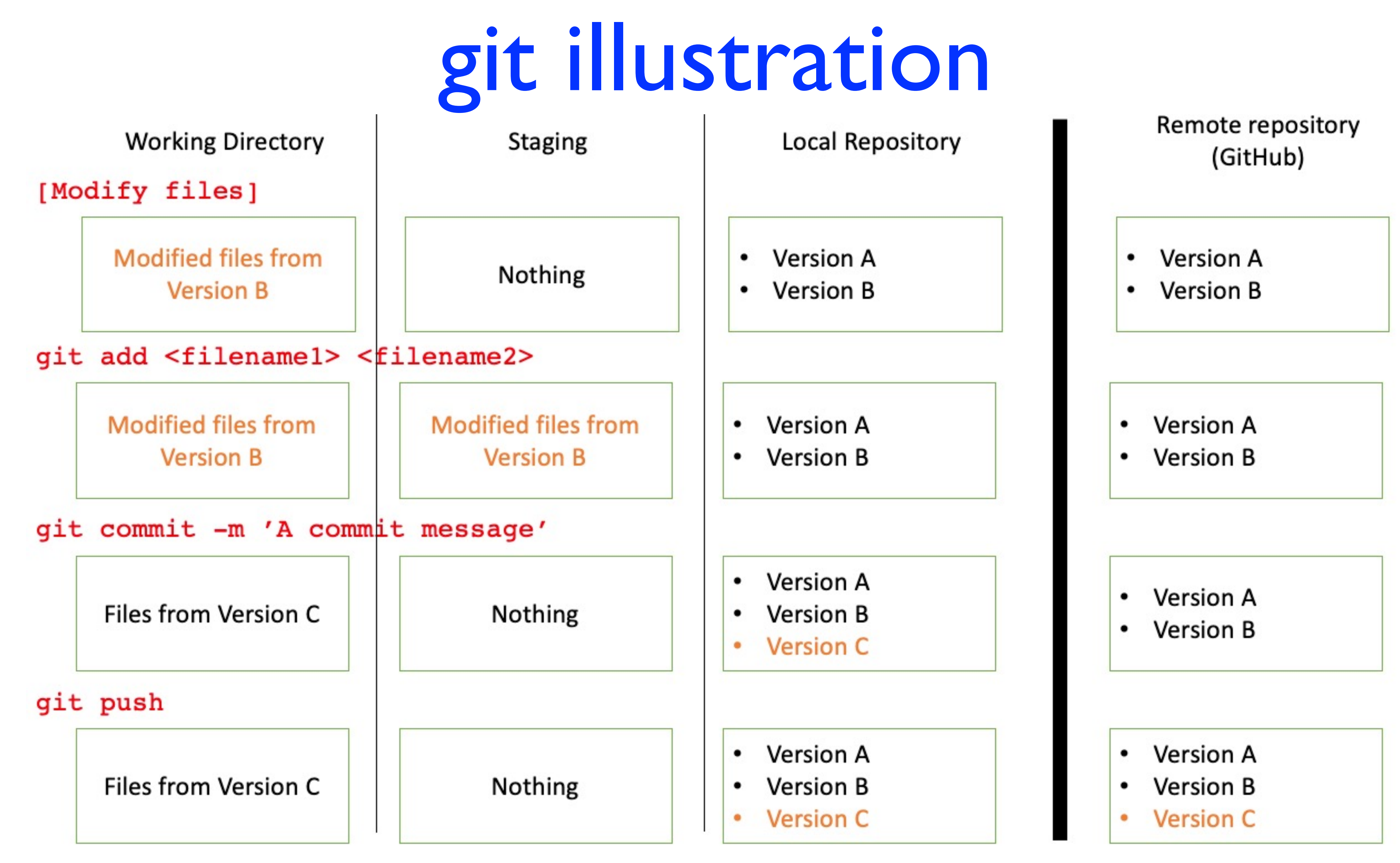